## **Flow Coding Guidelines (PSR-2) on one page**

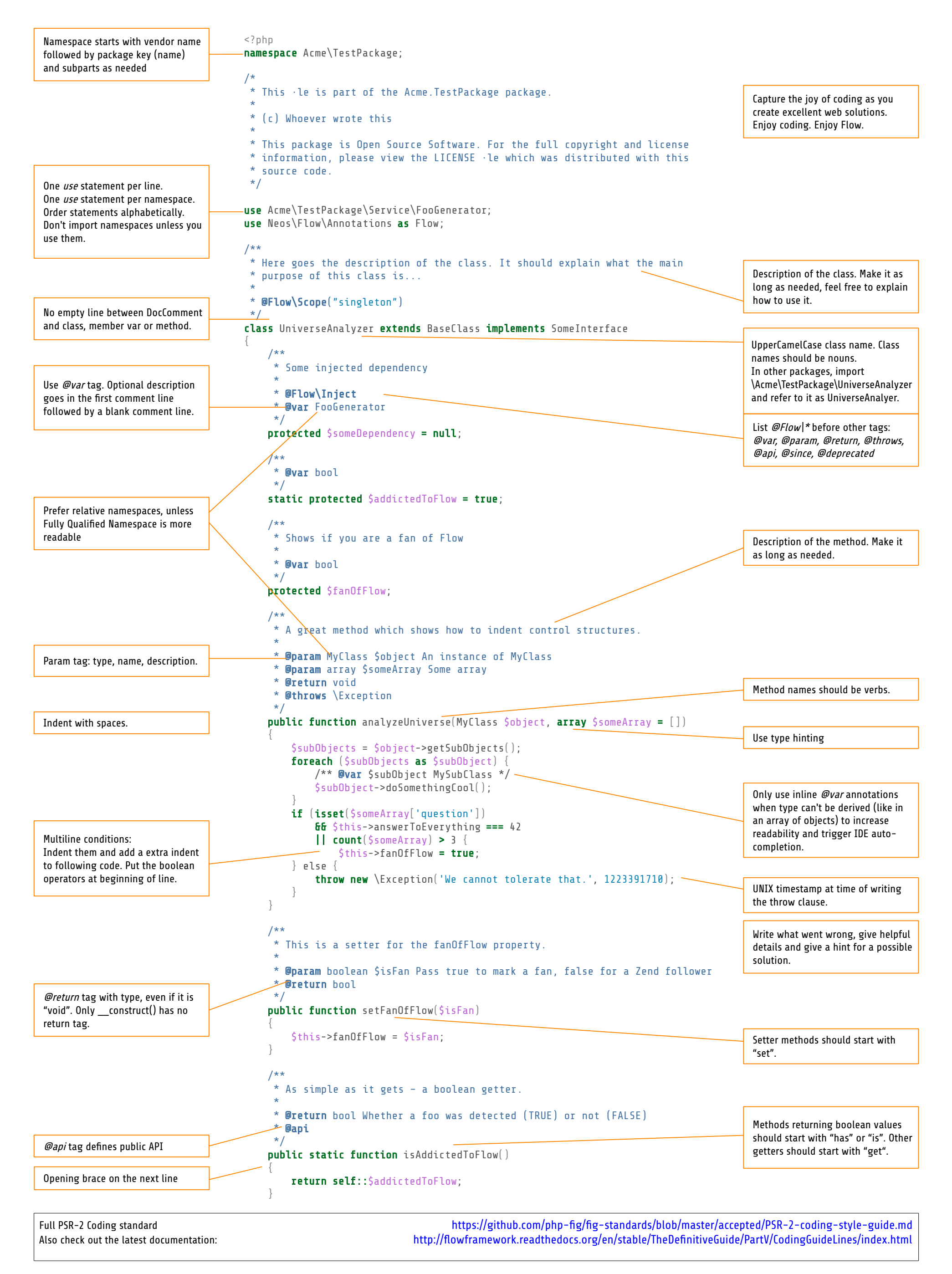